# **各社計測器-5**

マクロプログラム VBA マクロプログラミング VisualBASIC マクロプログラミング VisualBASIC のご使用にはない  $\mathsf{G}\mathsf{P}$  IB  $\mathsf{G}\mathsf{P}$  IB  $G$ P IB WING GP IB(WIN)  $G$ P IB

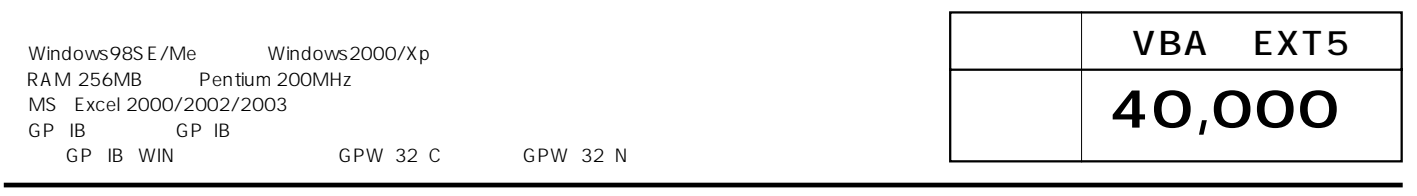

#### 54540C

Vp-p

-<sub>タ取)</sub>

測定値取込

Vp-pの測定

周波数の測定

のサンづル

HP54540C

Ch- $\boxed{1\frac{1}{x}}$ 

取込開始

#### 3330

#### Excel 日置電機電力計 3330 データ取込回数  $\overline{5}$ ータ取込間隔(SEC) T START STOP END 遠程

3331

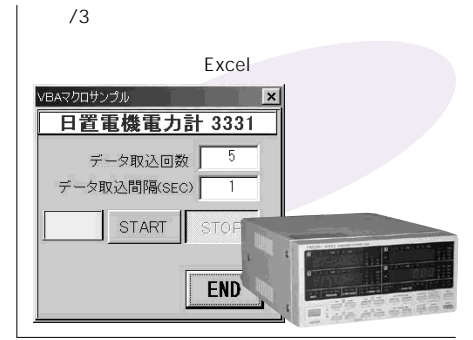

Excel

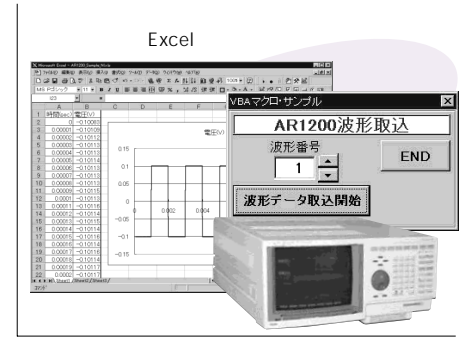

## AR1200 DL7100

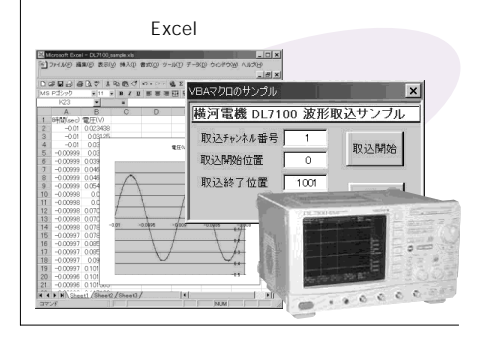

### **PLZ153W**

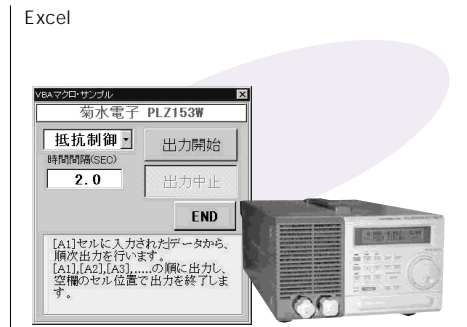

**R3762A** 

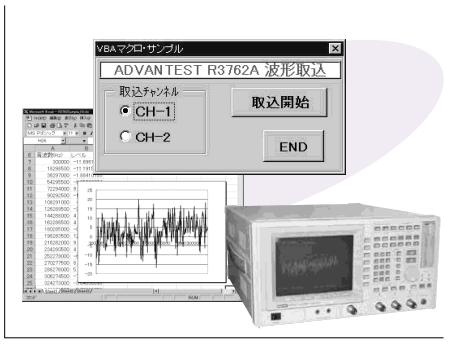

R6243 DC

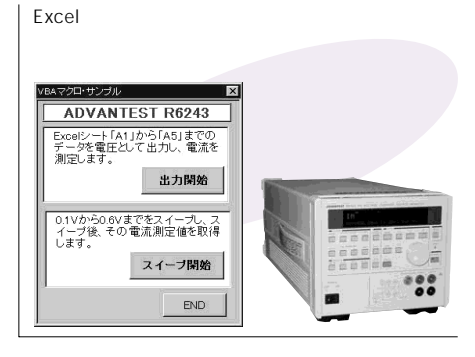